## **Continuing Education Program & EMBA Online Grading System Operating Manual**

## 1. NTNU i-Portal http://iportal.ntnu.edu.tw/ntnu/

Please sign in with your NTNU account and password.

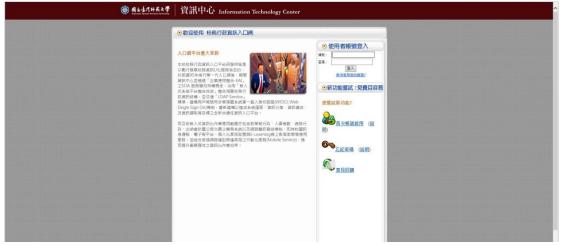

Click on <u>Academic Affairs Information Systems</u> > <u>Academic Information System for</u> <u>the Continuing Education Program & EMBA Faculty Members</u> > <u>Grade</u> > <u>Online</u> <u>Grading</u>. And the System will then show all the courses you teach this semester.

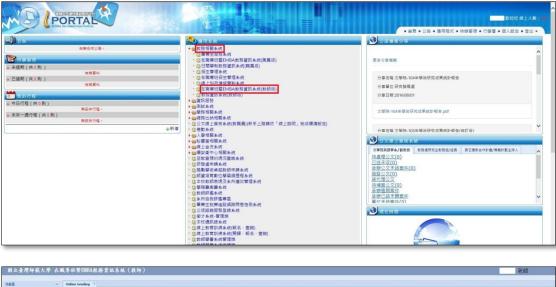

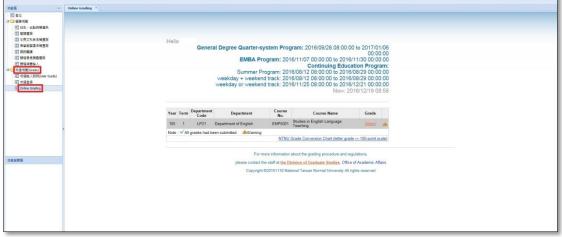

2. For more information about the letter grade system, please click on the <u>NTNU</u> grade conversion chart (letter grade  $\leftrightarrow$  100-point scale).

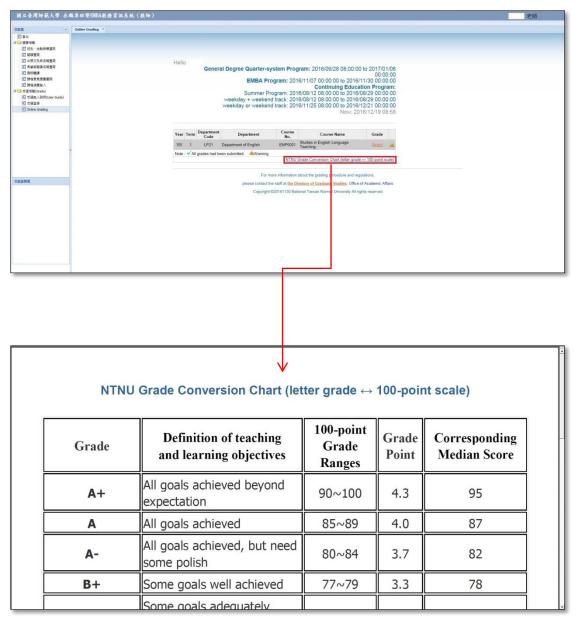

3. Select the subject entry and then you can start to enter the grade.

| 國立臺灣師範大學 在1                              | 战專班暨EMBA鼓勝資訊系統(教師) |                                                                                                    | 老師 |
|------------------------------------------|--------------------|----------------------------------------------------------------------------------------------------|----|
| #E (4                                    | Online Grading     |                                                                                                    |    |
| <ul> <li>2 登出</li> <li>3 建建合成</li> </ul> |                    |                                                                                                    |    |
| 王 廷別·北助時開資訊                              |                    |                                                                                                    |    |
| 21 税課宣約<br>21 中英文和日名報宣約                  |                    | Hello                                                                                                    |    |
| 五 各学期間課名局意用                              |                    | General Degree Quarter-system Program: 2016/09/28 08:00:00 to 2017/01/06                                                          |    |
| 三 会約開課 三 課程章見講室室房                        |                    | 00:00:00<br>EMBA Program: 2016/11/07 00:00:00 to 2016/11/30 00:00:00                                                              |    |
| 图 課程消费缺入 3 或適相關(Grade)                   |                    | Continuing Education Program:                                                                                                    |    |
| 気理問題(Grade)<br>記 応道能人説明(User Guide)      |                    | Summer Program: 2016/08/12 08:00:00 to 2016/08/29 00:00:00<br>weekday + weekend track; 2016/08/12 08:00:00 to 2016/08/29 00:00:00 |    |
| 記 広道登録<br>記 Online Grading               |                    | weekday or weekend track: 2016/11/25 08:00:00 to 2016/12/21 00:00:00                                                              |    |
| Sel Online Grading                       |                    | Now: 2016/12/19 08:58                                                                                                    |    |
|                                          |                    |                                                                                                    |    |
|                                          |                    | Year Term Department Department No. Course Name Grade                                                                             |    |
|                                          |                    | 105 1 LP21 Department of English ENP5001 Studies in English Language Select                                                       |    |
|                                          |                    | Note : VAll grades had been submitted. AWarning                                                                                   |    |
|                                          |                    | NTNU Grade Conversion Chart (letter grade 100-point scale)                                                                        |    |
|                                          |                    | For more information about the grading procedure and regulations,                                                                 |    |
| 建設開選                                     |                    | please contact the staff at the Division of Graduate Studies, Office of Academic Affairs                                          |    |
|                                          |                    | Copyright @20161130 National Taiwan Normal University All rights reserved                                                         |    |
|                                          |                    |                                                                                                    |    |
|                                          |                    |                                                                                                    |    |
|                                          |                    |                                                                                                    |    |
|                                          |                    |                                                                                                    |    |
|                                          |                    |                                                                                                    |    |

4. For grading, you can enter letter grade, 100-point grade, or I (incomplete).

Regardless of your entering choice, the system will show you a conversion table of other types of scores).

Attention: In a course, you can't enter letter grade and 100-point grade at the same time.

| 功能医(                                                                                                    | Online Grading |                             |                                 |                                                              |              |                   |  |
|----------------------------------------------------------------------------------------------------|----------------|-----------------------------|---------------------------------|--------------------------------------------------------------|--------------|-------------------|--|
| <ul> <li>三 第二</li> <li>- 三 第二</li> <li>- 三 第三</li> <li>- 三 第三</li> <li>- 三 第三</li> <li>- 三 第二</li> <li>- 三 第二</li></ul> |                |                             |                                 |                                                              |              |                   |  |
| 三日に、北部市開設用                                                                                                    |                |                             |                                 |                                                              |              |                   |  |
| 中英文科目名楊豐前                                                                                                    |                | Hello                       |                                 |                                                              |              |                   |  |
| 2) 各型約並該名兩重的<br>2) 方的管理                                                                                                    |                | General Degree              |                                 | em Program: 2016/09/28 08:                                   |              |                   |  |
| 22 課程意見調査室房                                                                                                    |                |                             | EM                              | BA Program: 2016/11/07 00:<br>Con                            | tinuina Edu  | ication Program:  |  |
| ■ 開稿構要執人                                                                                                    |                |                             | Sum                             | mer Program: 2016/08/12 08:                                  | 00:00 to 201 | 16/08/29 00:00:00 |  |
| 图 成福祉人脱助(User Guide)                                                                                                    |                |                             |                                 | eekend track: 2016/08/12 08:<br>eekend track: 2016/11/25 08: |              |                   |  |
| 王 成項登録<br>王 Online Grading                                                                                                    |                |                             |                                 |                                                              |              | 2016/12/19 09:27  |  |
|                                                                                                    |                |                             |                                 |                                                              |              |                   |  |
|                                                                                                    |                | Return to the Course List   |                                 |                                                              |              |                   |  |
|                                                                                                    |                | Year                        | 105                             | Term                                                         | 1            |                   |  |
|                                                                                                    |                | Department<br>Course Name   | (LP21 )Departm<br>(ENP5001 )Stu | dies in English Language Teaching                            |              |                   |  |
|                                                                                                    |                | Number of students enrolled | 27                              | Number of grades ente                                        | red 27       |                   |  |
|                                                                                                    |                |                             |                                 | [ENP5001 ]Student List                                       |              |                   |  |
|                                                                                                    |                | Student ID                  | Name                            | Grade (letter grade/100-point grade)                         |              | Grade Point       |  |
| 功能說時嘗                                                                                                    |                | 50321                       |                                 |                                                              |              |                   |  |
|                                                                                                    |                | 50321<br>50521              |                                 |                                                              |              |                   |  |
|                                                                                                    |                | 50521                       |                                 |                                                              |              |                   |  |
|                                                                                                    |                | 50521                       |                                 |                                                              |              |                   |  |
|                                                                                                    |                | 50521<br>50521              |                                 |                                                              |              |                   |  |
|                                                                                                    |                | 50521                       |                                 |                                                              |              |                   |  |
|                                                                                                    |                | 50521<br>50521              |                                 |                                                              |              |                   |  |
|                                                                                                    |                | 50521                       | _                               |                                                              |              |                   |  |

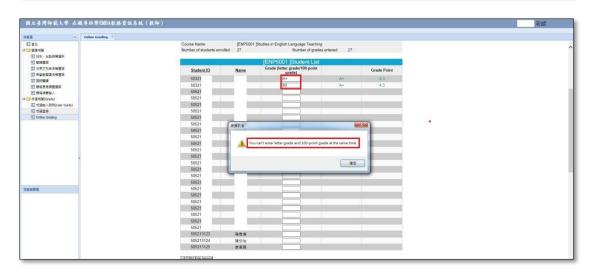

5. After entering the grade, you can click on <u>Save</u> any time to save all the information you entered earlier. After saving the grade, the grade distribution bar chart at the bottom of the screen will be refreshed. If you need to edit, or update the grade that has been saved, you may clear it and click on <u>Save</u> again.

| 國立臺灣師範大學 在職專班暨EMBA載務資訊                                                             | 系統(教師)                                                                                                    | 老師                                       |
|------------------------------------------------------------------------------------|----------------------------------------------------------------------------------------------------|------------------------------------------|
|                                                                                    |                                                                                                    |                                          |
| 기값표 《 Online Grading · ·                                                           | 50521                                                                                                    |                                          |
| → 200 년만 4월                                                                        | 50521                                                                                                    | 1. I I I I I I I I I I I I I I I I I I I |
| 21 近期、地路時期資料 21 規模實施                                                               | 50521                                                                                                    |                                          |
| <ul> <li>二 金属金属</li> <li>二 中英文和自名兩重第</li> <li>二 各級相関第名兩重第</li> </ul>               | 50521                                                                                                    |                                          |
| 2 86日月                                                                             | c CSV File Import                                                                                                    |                                          |
| 23. 建福市共同重要码<br>至3. 建福间费输入                                                         | Print Grade Reports Export Grade Reports Save Submitting Grades Return to the Course List                                                                                                    |                                          |
| <ul> <li>() 成语相關(Grade)</li> <li>() 成语論人說明(User Guide)</li> <li>() 成语量格</li> </ul> | <ol> <li>Attention: Once the course grades are been submitted, you cannot change them<br/>online. If a grade has to be changed, please submit a grade change request form to the</li> </ol>        |                                          |
| Coline Grading                                                                     | Office of Academic Affairs.                                                                                                    |                                          |
|                                                                                    | <ol><li>If you need to edit, or update the grade that has been saved, you can clear it and<br/>click on Save again.</li></ol>                                                                      |                                          |
|                                                                                    | <ol> <li>In a course, you cannot enter letter grade and 100-point grade at the same time.</li> <li>Before exporting the grade report, please click on [Save] to save all the grades you</li> </ol> |                                          |
|                                                                                    | enter earlier. Please note that the grades of students who have graduated, taken leave                                                                                                    |                                          |
|                                                                                    | of absence, or withdrawn from the course/university, and grades of sit-in students are<br>excluded from the grade report.                                                                          |                                          |
| 1                                                                                  | 5. Please save all the grades you enter to see the most accurate and updated grade                                                                                                    |                                          |
|                                                                                    | distribution bar chart and information.                                                                                                    |                                          |
|                                                                                    |                                                                                                    |                                          |
| 功能說前當                                                                              | Grade Distribution Bar Chart (graduated students included)                                                                                                    |                                          |
|                                                                                    | 44                                                                                                    |                                          |
|                                                                                    | 8-1<br>here                                                                                                    |                                          |
|                                                                                    | 8                                                                                                    |                                          |
|                                                                                    | 8                                                                                                    |                                          |
|                                                                                    | B                                                                                                    |                                          |
|                                                                                    |                                                                                                    |                                          |
|                                                                                    | E c-                                                                                                    |                                          |
|                                                                                    | 8-                                                                                                    |                                          |
|                                                                                    | 8-                                                                                                    |                                          |
|                                                                                    | x-                                                                                                    |                                          |
|                                                                                    | I-                                                                                                    | ~                                        |

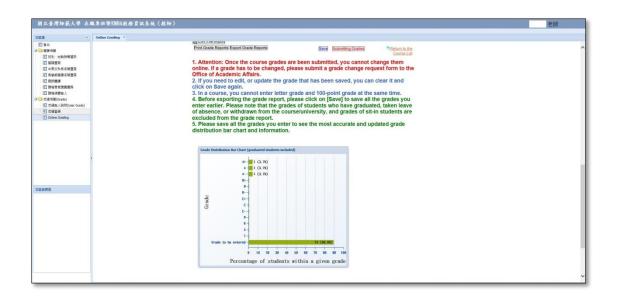

6. To obtain an overview of your students' grade distribution, click on <u>Print Grade</u> <u>Reports</u> or <u>Export Grade Reports</u> any time.

(1) Click on <u>Print Grade Reports</u> and the students' grades will be printed.

| 國立臺灣師範大學 在8                                                                                                    | 戴拳班蛋EMBA数据资訊系统(技師)                                                                                                    | 老師 |
|----------------------------------------------------------------------------------------------------|----------------------------------------------------------------------------------------------------|----|
| 功能 <u>西</u> ~                                                                                                    | Online Grading 3                                                                                                    |    |
| <ul> <li>E 登出</li> <li># 登録 相關</li> <li>E 延振 · 龙మ時曜宴長</li> <li>E 裂神雪前</li> <li>E 裂神雪前</li> <li>E 裂神雪前</li> <li>E 学校文内目名場里前</li> <li>E 学校前首本局面前</li> </ul> | 36023       56521       56521       56521       56521       56521                                                                                                    | ^  |
| 21 合約費課 21 合約費課 21 課程常見調査室段 21 課程演員執人                                                                                                    | 12 (CSV Fiel Import<br>Print Grade Report) Export Grade Reports Save Submitting Grades Conne Ltd                                                                                                    |    |
| 대 (대 (대 ( Grade )<br>) ( ( ( ( ( ( ( ( ( ( ( ( ( ( ( ( ( (                                                                                                | <ol> <li>Attention: Once the course grades are been submitted, you cannot change them<br/>online. If a grade has to be changed, please submit a grade change request form to the<br/>Office of Academic Affairs.</li> </ol>                                                                                                    |    |
| Conline Grading                                                                                                    | <ol> <li>If you need to edit, or update the grade that has been saved, you can clear it and<br/>click on Save again.</li> <li>In a course, you cannot enter letter grade and 100-point grade at the same time.</li> </ol>                                                                                                    |    |
|                                                                                                    | 3. In a course, you cannot enter reader gade and too point glace at one same unce:<br>4. Before exporting the grade report, please click on [Sawe] to save all the grades you<br>enter earlier. Please note that the grades of students who have graduated, taken leave<br>of absence, or withdrawn from the courseinviewinkyersity, and grades of sit-in students are |    |
|                                                                                                    | or absence, or windrawn nom ne coursenances any and grades or sich sudents are<br>excluded from the grades report.<br>5. Please save all the grades you enter to see the most accurate and updated grade<br>distribution bar chart and information.                                                                                                    |    |
|                                                                                                    |                                                                                                    |    |
| 对氟铜明器                                                                                                    | Grade Distribution Bar Chart (graduated students included)                                                                                                    |    |
|                                                                                                    | 64-<br>64-<br>64-<br>84-<br>84-<br>84-<br>84-<br>84-                                                                                                    |    |
|                                                                                                    |                                                                                                    |    |
|                                                                                                    |                                                                                                    |    |

| 🐒 建立 🔹 [ 🔭 🔛  | - 🖶 🖂 🕸 🖗 🖗 🖗 🕼 🕼       | (                    |                                                           |                                                                                           |                                                                             |      | e e   |
|---------------|-------------------------|----------------------|-----------------------------------------------------------|-------------------------------------------------------------------------------------------|-----------------------------------------------------------------------------|------|-------|
| (1) (2)   1 K | 2015 - 🖶 🔁              |                      |                                                           |                                                                                           |                                                                             | 工具 2 | ни ни |
|               | Hello Save              | E<br>Su<br>weekday + | ystem Program: 2016/09/28 0<br>EMBA Program: 2016/11/07 0 | 0:00:00 to 201<br>0:00:00 to 201<br>08:00:00 to 201<br>08:00:00 to 201<br>08:00:00 to 201 | 6/11/30 00:00:00<br>cation Program:<br>6/08/29 00:00:00<br>6/08/29 00:00:00 |      |       |
|               | Return to the Course    | List                 |                                                           |                                                                                           |                                                                             |      |       |
|               | Year                    | 105                  | Term                                                      | 1                                                                                         |                                                                             |      |       |
|               | Department              |                      | partment of English                                       |                                                                                           |                                                                             |      |       |
|               | Course Name             |                      | ]Studies in English Language Teaching                     |                                                                                           |                                                                             |      |       |
|               | Number of students enro | olled 27             | Number of grades e                                        | ntered 27                                                                                 |                                                                             |      |       |
|               |                         |                      | [ENP5001 ]Student List                                    |                                                                                           |                                                                             |      |       |
|               | Student ID              | Name                 | Grade (letter grade/100-point                             |                                                                                           | Grade Point                                                                 |      |       |
|               |                         | Ivanie               | grade)                                                    |                                                                                           |                                                                             |      |       |
|               | 50321                   |                      | A+                                                        | A+                                                                                        | 4.3                                                                         |      |       |
|               | 50321                   |                      | A                                                         | A                                                                                         | 4.0                                                                         |      |       |
|               | 50521                   |                      | A-                                                        | A-                                                                                        | 3.7                                                                         |      |       |
|               | 50521                   |                      |                                                           |                                                                                           |                                                                             |      |       |
|               | 50521                   |                      |                                                           |                                                                                           |                                                                             |      |       |

(2) Click on <u>Export Grade Reports</u> and an Excel file will be downloaded. Please note that the grades of students who have graduated, taken leave of absence, or withdrawn from the course/university, and grades of sit-in students are excluded from the grade report.

| 國立臺灣師範大學 在                                                                                                    | 職專班暨EMBA数務資訊系統(教師) |                                                                                                    | 老師 |
|----------------------------------------------------------------------------------------------------|--------------------|----------------------------------------------------------------------------------------------------|----|
| ○ 2010年1月1日日日日日日日日日日日日日日日日日日日日日日日日日日日日日日日日日                                                                                                    | Online Grading     | 4521                                                                                                    | ^  |
| <ul> <li>응 속単影響課を共要当時</li> <li>(1) 合約需請</li> <li>(1) 目前を使用調査時</li> <li>(2) 目前を開発し、</li> <li>(2) 可能通信型(Grade)</li> <li>(2) 可能最大規則(Uper Guide)</li> <li>(2) 可能最大規則(Uper Guide)</li> <li>(2) 可能最大規則(Uper Guide)</li> </ul> |                    | Carl Strike Import         Same         Submitting Grades         Print Crade Reports           1. Attention: Once the course grades are been submitted, you cannot change them online. If a grade has to be changed, please submit a grade change request form to the Office of Academic Affairs.         Print Crade Reports                                                                                                    |    |
| Chine Grading                                                                                                    |                    | 2. If you need to edit, or update the grade that has been saved, you can clear it and click on save again. 3. In a course, you cannot enter letter grade and 100-point grade at the same time. 4. Before exporting the grade report, plesse click (son [Save] to save all the grades you enter earlier. Please note that the grades of students who have graduated, taken leave of absence, or withdrawn from the course/university, and grades of sil-in students are excluded from the grade report. 5. Please save all the grades you enter to see the most accurate and updated grade distribution bar chart and information. |    |
| 加維制問題                                                                                                    |                    | Grade Distribution. But Charl (graduated students) included)                                                                                                    |    |
|                                                                                                    |                    |                                                                                                    |    |

|                    | #里記畫 ()*                                                                                                    | 式 資料 积滑 构闭 Acr                                       | obat            |          |                |             | export.xls [IEB | 1) (相容模式)  | ) - Microso | ft Excel  |             |           |           |            |            |            |                |              |           |              |           |             |   |
|--------------------|----------------------------------------------------------------------------------------------------|------------------------------------------------------|-----------------|----------|----------------|-------------|-----------------|------------|-------------|-----------|-------------|-----------|-----------|------------|------------|------------|----------------|--------------|-----------|--------------|-----------|-------------|---|
| X 前下 模樣            | in and a second second s | · 10 · A' A' == = *                                  | · ·             | 通用模式     |                |             | M               |            | 中菜          | 妇         |             | 堳         |           | 計算方        | 无          | -          | 2              | Σ H1         | 11048 -   | 27 #         | 1         |             |   |
| ▲ 接載 ·<br>● 接載相式 ■ | / y · · · ·                                                                                                    | 0 · <u>∧</u> · 4 <sup>2</sup> · <b>■</b> = = i#      | 建 国持模型          | · · · %  | . 34.43        |             | 橋式化物 通信市        | 5 Mit      | 微註          | A.        | 例文字         | 輸入        |           | 輸出         |            | 插入         | <b>副時 15</b> 5 | 2 jat        | - in      | 京内時道 巻注      |           |             |   |
| NH 0               | 75                                                                                                    | 9 NA                                                 | 方式              | 4 款      | a 15           | 2/18/19 1   | <b>秋位</b> 。     |            |             | 様式        |             |           |           |            |            | -          | 做存档            |              | -         |              |           |             |   |
| AL                 | - (-                                                                                                    | A 此表不含已轉檔之休退                                         | 學生、仔修、          | 及勞聽生資料   | (Please note t | hat the gra | des of students | who have a | graduated,  | taken lei | ave of abse | nce, or w | rithdrawn | from the o | ourse/univ | ersity, an | d grades o     | f sit-in stu | lents are | excluded fro | m the gra | de report.) | 5 |
| A                  | 8                                                                                                    | С                                                    | D               | E        |                |             | F               |            | G           | н         | 1           | J         | К         | L          | M          | N          | 0              | Р            | Q         | R            | S         | т           |   |
|                    |                                                                                                    | 及考鑑生資料(Please note the<br>course/university, and gre |                 |          |                |             |                 |            |             |           |             |           |           |            |            |            |                |              |           |              |           |             |   |
|                    | 姓名<br>(Name)                                                                                                    | 成績輸入(等第/百分)<br>(Grade Input)                         | 等第封照<br>(Grade) |          | 備註<br>(Note)   |             |                 |            |             |           |             |           |           |            |            |            |                |              |           |              |           |             |   |
| 321                | 1 ( )                                                                                                    | λ+                                                   | Å+              | 4.3      |                |             |                 |            |             |           |             |           |           |            |            |            |                |              |           |              |           |             |   |
| 321                |                                                                                                    | A                                                    | Å               | 4.0      | -              |             |                 |            |             |           |             |           |           |            |            |            |                |              |           |              |           |             |   |
| 521                |                                                                                                    | λ-                                                   | Å-              | 3.7      |                |             |                 |            |             |           |             |           |           |            |            |            |                |              |           |              |           |             |   |
| 521                |                                                                                                    |                                                      |                 |          |                |             |                 |            |             |           |             |           |           |            |            |            |                |              |           |              |           |             |   |
| 521                |                                                                                                    | -                                                    | -               |          | -              |             |                 |            |             |           |             |           |           |            |            |            |                |              |           |              |           |             |   |
| 521                |                                                                                                    | -                                                    | -               |          |                |             |                 | -          |             |           |             |           |           |            |            |            |                |              |           |              |           |             |   |
| 521                | · · · · · · · · · · · · · · · · · · ·                                                                                                    |                                                      | -               | <u> </u> |                |             |                 | -          |             |           |             |           |           |            |            |            |                |              |           |              |           |             |   |
| 521                | · · · · · · · · · · · · · · · · · · ·                                                                                                    |                                                      | -               | <u> </u> |                |             |                 | -          |             |           |             |           |           |            |            |            |                |              |           |              |           |             |   |
| 521                |                                                                                                    |                                                      | -               | -        |                |             |                 | -          |             |           |             |           |           |            |            |            |                |              |           |              |           |             |   |
| 521                | · · · · · · · · · · · · · · · · · · ·                                                                                                    |                                                      | -               | -        |                |             |                 | -          |             |           |             |           |           |            |            |            |                |              |           |              |           |             |   |
| 521                | · · · · · · · · · · · · · · · · · · ·                                                                                                    |                                                      | -               | -        |                |             |                 |            |             |           |             |           |           |            |            |            |                |              |           |              |           |             |   |
| 521                | · · ·                                                                                                    | -                                                    | -               | <u> </u> |                |             |                 |            |             |           |             |           |           |            |            |            |                |              |           |              |           |             |   |
| 521                | · · · · · ·                                                                                                    |                                                      | -               |          |                |             |                 | -          |             |           |             |           |           |            |            |            |                |              |           |              |           |             |   |
| 521                |                                                                                                    | -                                                    | -               | <u> </u> |                |             |                 | -          |             |           |             |           |           |            |            |            |                |              |           |              |           |             |   |
| 521                |                                                                                                    | -                                                    | +               | <u> </u> |                |             |                 | -          |             |           |             |           |           |            |            |            |                |              |           |              |           |             |   |
| 521                |                                                                                                    |                                                      | -               |          |                |             |                 |            |             |           |             |           |           |            |            |            |                |              |           |              |           |             |   |
| 521                |                                                                                                    |                                                      | -               |          |                |             |                 |            |             |           |             |           |           |            |            |            |                |              |           |              |           |             |   |
| 521                |                                                                                                    | -                                                    | -               | <u> </u> |                |             |                 | -          |             |           |             |           |           |            |            |            |                |              |           |              |           |             |   |
| 521                | · · ·                                                                                                    | -                                                    | +               | <u> </u> |                |             |                 | -          |             |           |             |           |           |            |            |            |                |              |           |              |           |             |   |
| 521                | -                                                                                                    | -                                                    | +               |          |                |             |                 | _          |             |           |             |           |           |            |            |            |                |              |           |              |           |             |   |
| 521                |                                                                                                    |                                                      | -               |          |                |             |                 |            |             |           |             |           |           |            |            |            |                |              |           |              |           |             |   |
| N adlig /93/       |                                                                                                    |                                                      | -               |          |                |             |                 | -          |             |           | Del         |           |           |            |            |            |                |              |           |              |           |             |   |

7. After entering grades for the course, you need to click on the "Submitting Grades" button to complete the grade submission. Submission of grades can be performed with some missing scores before the due date. All the scores have to be entered and submitted either before or at the due day. Students can check their grades online after their grades are submitted.

Attention: Once the course grades are been submitted, you can't change them online. If a grade has to be changed, please submit a grade change request form to the Office of Academic Affairs.

| 國立臺灣師範大學 在職事班暨EMBA教務資訊系統                                                                  | (教師)                                                                                                    | 老師 |
|-------------------------------------------------------------------------------------------|----------------------------------------------------------------------------------------------------|----|
| 하월프 《 Online Grading 프                                                                    |                                                                                                    |    |
| <ul> <li>E 登出</li> <li>3</li></ul>                                                        | 96521<br>59521<br>69521<br>00521                                                                                                    | ^  |
| 2) 合単物図はなる重要な<br>2) お約歳期<br>2) 技術者の定義重要な<br>2) 技術会規模加入<br>2) 技術会規模加入<br>2) 分量・信号((Stark)) | COSV File Import     Print Grade Reports     Expert Grade Reports     Same     Stamming Grades     Print Grade Reports     Conces Las                                                                                                    |    |
| SE 机爆散入脱钙(User Guide)<br>医 机爆整器 SE Online Grading                                         | online. If a grade has to be changed, please submit a grade change request form to the<br>Office of Academic Affairs.<br>2. If you need to edit, or update the grade that has been saved, you can clear it and                                                                                                    |    |
|                                                                                           | click on Save again. 3. In a course, you cannot enter letter grade and 100-point grade at the same time. 4. Before exporting the grade report, please click on [Save] to save all the grades you enter earlier. Please note that the grades of students who have graduated, taken leave of absence, or withdrawn from the courseluniversity, and grades of sil-in students are                                                                                                    |    |
|                                                                                           | excluded from the grade report.<br>5. Please save all the grades you enter to see the most accurate and updated grade<br>distribution bar chart and information.                                                                                                    |    |
| 对新闻的基                                                                                     | Grade Distribution Bar Chart (graduated students included)                                                                                                    |    |
|                                                                                           | at the state of the state of th |    |
|                                                                                           | I-<br>Crafe to be referred - 77 (1998)                                                                                                    | ~  |

% If you use Excel to document/record your students' grades, and would like to import the grades into the grading system, you can save the file as ".csv" file, and then click on <u>CSV File Import</u> to upload the grades.

| 國立臺灣師範大學 在職專班暨EMBA教務資訊                                                                  | 东统(教師)                                                                                                    | 老師 |
|-----------------------------------------------------------------------------------------|----------------------------------------------------------------------------------------------------|----|
| 对能否 《 Online Grading ×                                                                  |                                                                                                    |    |
| 王 호신<br>                                                                                | 50021<br>50021<br>50023<br>50023<br>50023<br>50023                                                                                                    |    |
| 23 我的概括<br>23 詳細信意見詳重意見<br>24 通報信頼(Ande)<br>25 成语音樂(Grade)<br>25 成语音集(AltRi)(New Guide) | Order Report     Find Report     Find Report     Find Caste Report     Find Caste Report     Find Caste Report     Find Caste Report     Find Caste Report     Find Caste Report     Find Report     Find |    |
| to datas<br>≩ Onixe Gadeg                                                               | <ul> <li>a glade is a to be changed, pieze's submin a glade change request tom to the change request tom to the change request tom to the change request tom to the change request tom to the change request to solit.</li> <li>a course, you cannot enter letter grade and 100-point grade at the same time.</li> <li>Before exporting the grade report, piezes click on [Save] to save all the grades you enter earlier.</li> <li>Before exporting the grade report, piezes click on [Save] to save all the grades you enter earlier.</li> <li>Before exporting the grade report, piezes click on [Save] to save all the grades you enter earlier.</li> <li>Besence, or withdrawn from the courseluniversity, and grades of sit-in students are excluded from the grade report.</li> <li>Piezes eave all the grades you enter to see the most accurate and updated grade distribution bar chart and information.</li> </ul>                                                                                                    |    |
| THE DEFINE                                                                              | Grade Distribution Bar Chart (graduated students included)                                                                                                    |    |
|                                                                                         | Lunge                                                                                                    |    |
|                                                                                         | I-<br>Erate to be entered                                                                                                    | v  |

To create an Excel file to be imported into the grading system, the entries of Excel CSV file has to follow the format below:

| 😹 :::Online Grade:::Import from CSV File - Google Chrome                                                                                                    |                                            |  |  |  |  |  |  |
|----------------------------------------------------------------------------------------------------|--------------------------------------------|--|--|--|--|--|--|
| ① 不安全   140.122.66.100:7001/WebPScore/ImportAction?lang=eng                                                                                                    | 1                                          |  |  |  |  |  |  |
| Sample<br>Student ID of NTNU / Student ID of Original School (Student ID of NTNU), Grade<br>EX1: Column1:90799001X Column2:A+<br>EX2: Column1:B03101056(907AA3901) Column2:A+ |                                            |  |  |  |  |  |  |
| Year                                                                                                    | 107                                        |  |  |  |  |  |  |
| Department                                                                                                    | [EP00 ]Department of Education             |  |  |  |  |  |  |
| Number of students enrolled                                                                                                    | 21                                         |  |  |  |  |  |  |
| Course Name                                                                                                    | [EDP5142 ]Technology and Learning Research |  |  |  |  |  |  |

For more information about the letter grade system, please click on <u>http://iweb.ntnu.edu.tw/aa/gpaweb/pic/FAQ\_English%20version.pdf</u>